# SELF SERVICE STUDENT PLANNING & REGISTRATION GUIDE

## **TABLE OF CONTENTS**

(Easily navigate to what you need by clicking on it below)

#### STUDENT PLANNING

- \* Adding Courses to Plan with My Progress
- \* Adding Courses to Plan with Course Catalog
- \* Removing Courses from Plan

#### REGISTRATION

- \* Adding Courses
- \* Dropping Courses

#### **COMMON ERRORS & FAQS**

- \* The "Register" button is not appearing, what should I do?
- \* I placed into a Math or World Language course but cannot register. What should I do?
- \* I am registering for a course that requires a lab, but keep getting an error. What should I do?
- \* A course I need to register for is full and/or I am missing the pre-req for it. How can I enroll?
- \* How can I register for a course overload (enroll in more than 4.75 credits)?

# $\rangle \rangle \rangle$

## **STUDENT PLANNING** Adding Courses to Plan with My Progress

**STEP 1:** On the home page of Self Service, select "Student Planning" then "Go to My Progress". Students can then view completed and remaining requirements for their degree.

| otifications                                             |                                                            |                                                                                           |
|----------------------------------------------------------|------------------------------------------------------------|-------------------------------------------------------------------------------------------|
| le                                                       | Details                                                    | Link                                                                                      |
| Education Approval                                       | Education Approval                                         |                                                                                           |
| Student Account<br>Here you can view your l              | atest statement and make a payment online.                 | Financial Aid     Here you can access financial aid data, forms, etc.                     |
| Tax Information<br>Here you can change you               | r consent for e-delivery of tax information.               | Employment Banking Information     Here you can view and update your banking information. |
| Student Planning<br>Here you can search for<br>sections. | courses, plan your terms, and schedule & register your cou | rse Course Catalog<br>Here you can view and search the course catalog.                    |
| Grades<br>Here you can view your g                       | rades by term.                                             | Graduation Overview<br>Here you can view and submit a graduation application.             |

| Academics · Student Planning                               | Planning Overview           |                               |                      |                                                                             |                                                                |                |
|------------------------------------------------------------|-----------------------------|-------------------------------|----------------------|-----------------------------------------------------------------------------|----------------------------------------------------------------|----------------|
| 3 22-23 Registration And Re                                | ecords Important Dates Cale | endar                         |                      |                                                                             |                                                                |                |
| Steps to Getting Star<br>There are many options to help yo |                             | n your degree. Here are 2 ste | eps to get you start |                                                                             | Search for courses                                             | (              |
| View Your Pro                                              | ogress                      |                               | 2                    | Plan your Degree &                                                          | Register for Classes                                           |                |
| Start by going to<br>search for cours<br>So to My Progre   |                             | demic progress in your degr   | ree and              | Next. take a look at you<br>your remaining classes<br>Go to Plan & Schedule | ir plan to see what you've accomplisher<br>toward your degree. | d and register |
| search for cours                                           | es.                         |                               | ative GPA            | <ul> <li>your remaining classes</li> </ul>                                  |                                                                | d and register |
| Search for cours                                           | 255                         |                               |                      | Go to Plan & Schedule                                                       |                                                                | d and register |
| Search for cours                                           | BA                          |                               |                      | Go to Plan & Schedule                                                       |                                                                | d and register |

**STEP 2:** Select "Search" by a requirement that is not yet completed. This will open the catalog and allow the student to view available courses that fulfill the requirement.

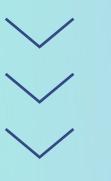

On the left-hand side, the student can filter by term, subject, open courses or sections only etc.

| imprete all of the following iter | ns. 🗸 3 of 3 Completed. Show Details |          |      |         |
|-----------------------------------|--------------------------------------|----------|------|---------|
| Value Tagged Courses              |                                      |          |      |         |
|                                   | ns. 🗥 3 of 7 Completed. Hide Details |          |      |         |
| O tag                             |                                      |          |      |         |
|                                   | A A state consistent with Details    |          |      |         |
|                                   | ns. A 0 of 1 Completed. Hide Details |          |      |         |
| Oral Communication ZG 0 0         | 1 Courses Completed. Hide Details    | $\frown$ |      |         |
| Status                            | Course                               | Grade    | Term | Credits |
|                                   |                                      |          |      |         |
|                                   |                                      |          |      |         |

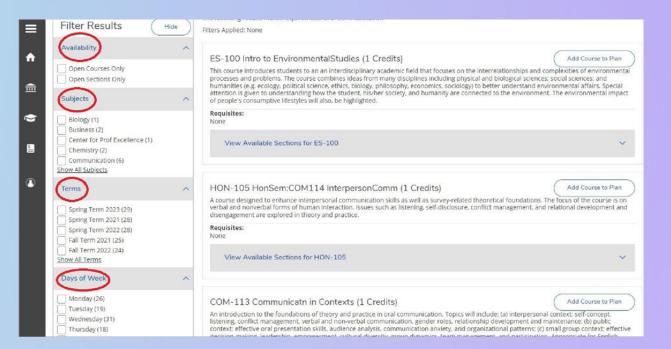

**STEP 3:** To add course to plan, click "View Available Sections" under the course. Next pick a section, click "Add Section to Schedule" button, then "Add Section". A notification will appear in the top right corner confirming the course has been added to the student's plan.

| Liando, Federica (1) Liando, Federica (1) Liando, Federica (1) Corres, Levels Corres, Levels Corres, Levels Corres, Levels (1) Bando, Federica (1) Bando, Federica (1) Ban                                                                                                    |                                                                                                    |                                                                                            |                                                                        |                                                                                                    |                                                                                                    |                                                                                                    |
|----------------------------------------------------------------------------------------------------|----------------------------------------------------------------------------------------------------|--------------------------------------------------------------------------------------------|------------------------------------------------------------------------|----------------------------------------------------------------------------------------------------|----------------------------------------------------------------------------------------------------|----------------------------------------------------------------------------------------------------|
| Instructors Instructors Instructo                                                                                                    | Behm. Nicholas (1) Brown. Ayanna F. (1) Brown. David W. (2) Carey, Jennifer S. (1) Show All Instructors  Academic Levels Undergraduate Academic Level (18) Course Levels 400 (8) | This course provide velopment they learn to set obtain <b>Requisites:</b> None View Availa | des first and se<br>ory as a backgr<br>able goals and<br>able Sections | cond-year students with a fun-<br>ound, students perform perso<br>explore professional and grai<br>for CPP-299 | damental grounding in making career<br>nal and skills assessments, research n<br>duate school choices. Prerequisite(si: l | and academic decisions. Using career<br>najors, conduct career and library searches.<br>No prerequisite. |
| Instructors Instructors Add Course to Plan Events Course Levels Course Levels Course Levels Course Levels Course Types Course Types                                                                                                    | 300.001                                                                                                    |                                                                                            |                                                                        |                                                                                                    |                                                                                                    |                                                                                                    |
| Behm, Nicholas (1)   Brown, Ayanna F. (1)   Correy, Jennifer S. (1)   Show All instructors   Academic Levels   Undergraduate Academic Level (18)    Course Levels   O 00 (5)   Soo (6)   100 (2)   Course Types   Course Types   Tag. Yorla Communication (17)   Experiential Learning (3)   Tag. Yorla Communication (17)   Experiential Learning (3)   Tag. Yorla Course (17)   Experiential L                                                                                                    | Instructors                                                                                                    | ^ View                                                                                     | Avenable Sec                                                           | uons for COM-213                                                                                               |                                                                                                    | v                                                                                                    |
| Course Levels         View Available Sections for CPP-299           400 (6)         Spring Term 2023           300 (6)         Prof Friddins for Career Devig           200 (2)         Spring Term 2023           Course Levels         Main form 3/27/2023 - 5/20/2023           Daniels Hall 211         Nosal, Jule A. (Lecture)           Baperintial Learning (3)         Main from 3/27/2023 - 5/20/2023           Baperintial Learning (3)         Main from 3/27/2023 - 5/20/2023           Baperintial Learning (3)         Main from 3/27/2023 - 5/13/2023           Baperintial Learning (3)         Main from 3/27/2023 - 5/13/2023           Baperintial Learning (3)         Baperintial Learning (3)           Bay Mitting 300/400 (2)         With 00 PM - 3:00 PM           View Order 200 (200 (2))         With 00 PM - 3:00 PM                                                                                                    | Behm, Nicholas (1)     Brown, Ayanna F. (1)     Brown, David W. (2)     Carey, Jennifer S. (1)     Show, All instructors                                                         | This course<br>developme<br>learn to set<br>Requisites                                     | provides first a<br>nt theory as a b<br>obtainable goa                 | and second-year students with a<br>background, students perform p                                              | a fundamental grounding in making can<br>personal and skills assessments, researc                                         | eer and academic decisions. Using career<br>ch majors, conduct career and library searches,              |
| Course Levels     Course Levels     Spring Term 2023     Course Types     Course Types     Tag Oral Communication (17)     Beperinnation Literary (3)     Tag Intercultural Global (2)     Tag Intercultural Global (2)     Tag In |                                                                                                    |                                                                                            | Available Car                                                          | tions for CPD. 200                                                                                             |                                                                                                    |                                                                                                    |
| Course Levels     Spring Term 2023       400 (6)     Big Spring Term 2023       200 (2)     Prof Fridding for Career Devig<br>Runs from 3/27/2023 - 5/20/2023       Course Types     Seets (1)       Tag Oral Communication (17)     Seets (1)       Experimental Learning (3)     MW 100 PM - 240 PM       Tag Intercultural Global (2)     W 100 PM - 300 PM       Tag Writing 300/400 (2)     W 100 PM - 300 PM                                                                                                    |                                                                                                    | VIEW                                                                                       | Available Sec                                                          | uons for CFF-200                                                                                               |                                                                                                    | ~                                                                                                    |
| Course Types         Categorie         Instructors           Tag. Oral Communication (17)         Seats ()         Times         Locations         Instructors           Experiential Learning (3)         Tag. Intercultural Global (2)         MWI 100 PM - 3:00 PM         Daniels Hall 211         Nosal, Jule A. (Lecture)           W 100 PM - 3:00 PM         Sv15/20223         Sv21/2023         Priof Priof Priof PM         Nosal, Jule A. (Lecture)                                                                                                    |                                                                                                    | Spring                                                                                     | Term 2023                                                              |                                                                                                    |                                                                                                    |                                                                                                    |
| Tag. Oral Communication (17)         12 / 8 / 20 / 0         MW 1:00 PM - 2:40 PM         Daniels Hall 211         Nosal, Jule A. (Lecture)           Experimetal Learning (3)         32/7/2023 - 5/13/2023         Lecture         Lecture           Tag. Information Literary (3)         W 1:00 PM - 3:00 PM         Daniels Hall 211         Nosal, Jule A. (Lecture)           Tag. Information Literary (3)         W 1:00 PM - 3:00 PM         Daniels Hall 211         Nosal, Jule A. (Lecture)           Tag. Writing 300/400 (2)         S/15/2023 - 5/20/2023         Final Exam         Nosal, Jule A. (Lecture)                                                                                                    | 300 (6)<br>100 (2)                                                                                                    | CPP-<br>Prof                                                                               | <b>299-01</b><br>Fndatns for Can                                       |                                                                                                    |                                                                                                    | Add Section to Schedule                                                                                  |
| Experiential Learning (3)         3/27/2023 - 5/13/2023         Lecture           Tag-Information Literary (3)         W 100 PM - 3:00 PM         Daniels Hall 211           Tag-Information Clubal (2)         \$/15/2023 - 5/20/2023         Rnal Exam                                                                                                    | Course Types                                                                                                    | ∽ Seats                                                                                    | 0                                                                      | Times                                                                                                    | Locations                                                                                                    | Instructors                                                                                              |
|                                                                                                    | Experiential Learning (3)<br>Tag-Information Literacy (3)<br>Tag-Intercultural Global (2)<br>Tag-Writing 300/400 (2)                                                             | 12                                                                                         | /8/20/0                                                                | 3/27/2023 - 5/13/2023<br>W 1:00 PM - 3:00 PM                                                                   | Lecture<br>Daniels Hall 211                                                                                               | Nosal, Julie A. (Lecture)                                                                                |
| Instruction Type                                                                                                    | Instruction Type                                                                                                    | ~                                                                                          |                                                                        |                                                                                                    |                                                                                                    |                                                                                                    |

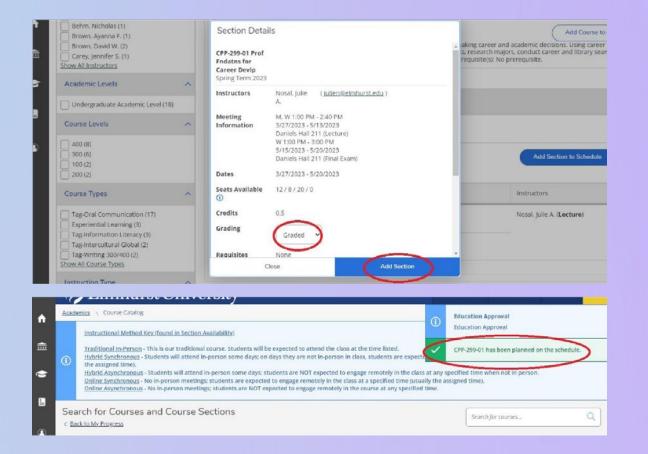

## **STUDENT PLANNING**

### Adding Courses to Plan with Course Catalog

STEP 1: On the home page of Self Service, select "Course Catalog".

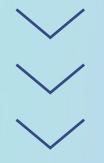

STEP 2: Search by term, subject, academic level and course type.

| 🗞 Elmhurst Univer                                                       | sity                                               |                                                                                          | a   | 〔→ Sign out | 🕑 nelp   |
|-------------------------------------------------------------------------|----------------------------------------------------|------------------------------------------------------------------------------------------|-----|-------------|----------|
| Hello, Welcome to Colleague Self-S<br>Choese a category to get started. | Service!                                           |                                                                                          |     |             |          |
| Register Now     Click the button to see available terms and set        | retions.                                           |                                                                                          |     |             | Register |
| Notifications                                                           |                                                    |                                                                                          |     |             |          |
| тле                                                                     | Details                                            |                                                                                          | Unk |             |          |
| Education Approval                                                      | Education Approval                                 |                                                                                          |     |             |          |
| Student Account<br>Here you can view your latest statement and          | make a poyment online.                             | (B) Financial Aid<br>Here you can access financial aid data, forms, etc.                 |     |             |          |
| Tax Information<br>Here you can change your consent for e delw          | ery of tax information.                            | Employment Banking Information<br>Here you can view and update your banking information. |     |             |          |
| Student Planning<br>Here you can search for courses, plan your te       | rm), and schedule & register your course sections. | Course Catalog<br>Here you can view and search the ceurse catalog                        |     |             |          |
| Grades<br>Here your can view your grades by term.                       |                                                    | Graduation Overview<br>Here you can view and submit a graduation application.            |     |             |          |

| Catalog Advance                                      | d Search |                    |                      |
|------------------------------------------------------|----------|--------------------|----------------------|
| Results View                                         |          |                    |                      |
| Catalog Listing                                      |          |                    |                      |
| O Section Listing                                    |          |                    |                      |
| Term                                                 |          | Neeting Start Date | Meeting End Date     |
| Select Term                                          | ×        | 46/d/3329          | 10/20307             |
| Courses And Sections                                 |          |                    |                      |
| Subject                                              | v        | Course number      | Section              |
| Sutject                                              | •        | Course number      | Section              |
| Subject                                              | v        | Course number      | Section              |
| + Add Nore_)                                         |          |                    |                      |
| Days Of Week                                         |          |                    |                      |
| Sunday                                               | Menday   | Tuesday            | U Wednesday          |
| Thursday                                             | Priday   | Sanurday           |                      |
| Academic Level                                       |          |                    |                      |
| ACRONAL COM                                          | ~        |                    |                      |
| Select Academic Level                                |          | Time Starts by     | Time Ends by         |
| $\sim$                                               |          |                    | abumite AMUPM        |
| Select Academic Level                                | ~        | ALINT AMPM         | 810,210 P. Mars P.00 |
| Select Academic Level                                | ~        | ation AMPM         | August Augen         |
| Select Atademic Level Time Of Day Select Time Of Day | ~        | acon Abell         | AULINIF MISCON       |

**STEP 3:** Next pick a section, by clicking "Add Section to Schedule", then "Add Section". A notification will appear in the top right corner confirming the course has been added to the student's plan.

| Instructors                                                                                                    | ^ |                                                      | ecuons for COM-213                                                                             |                                                               |                                                                                                    |
|----------------------------------------------------------------------------------------------------|---|------------------------------------------------------|------------------------------------------------------------------------------------------------|---------------------------------------------------------------|----------------------------------------------------------------------------------------------------|
| Bando, Federica (1)<br>Behm, Nicholas (1)<br>Brown, Ayanna F. (1)<br>Brown, David W. (2)<br>Carey, Jennifer S. (1)<br>Show All instructors                                   |   | This course provides fir<br>development theory as    | a background, students perform pe                                                              | fundamental grounding in making ca                            | Add Course to P<br>reer and academic decisions. Using career<br>rch majors, conduct career and library search<br>ets): No prerequisite. |
| Academic Levels                                                                                                    | ^ | None                                                 |                                                                                                |                                                               |                                                                                                    |
| Undergraduate Academic Level (18)                                                                                                    |   | View Available 5                                     | Sections for CPP-299                                                                           |                                                               |                                                                                                    |
| Course Levels                                                                                                    | ^ | Spring Term 2023                                     |                                                                                                |                                                               |                                                                                                    |
| 400 (8)<br>300 (6)<br>100 (2)<br>200 (2)                                                                                                    |   | CPP-299-01<br>Prof Findatins for<br>Runs from 3/27/2 |                                                                                                |                                                               | Add Section to Schedule                                                                                                    |
| Course Types                                                                                                    | ~ | Seats 🛈                                              | Times                                                                                          | Locations                                                     | Instructors                                                                                                    |
| Tag-Oral Communication (17)<br>Experiential Learning (3)<br>Tag-Information Literacy (3)<br>Tag-Intercultural Global (2)<br>Tag-Writing 300/400 (2)<br>Show All Course Types |   | 12/8/20/0                                            | M/W 1:00 PM - 2:40 PM<br>3/27/2023 - 5/13/2023<br>W 1:00 PM - 3:00 PM<br>5/15/2023 - 5/20/2023 | Daniels Hall 211<br>Lecture<br>Daniels Hall 211<br>Final Exam | Nosal, Julie A. (Lecture)                                                                                                    |
| Instruction Type                                                                                                    | ~ |                                                      |                                                                                                |                                                               |                                                                                                    |

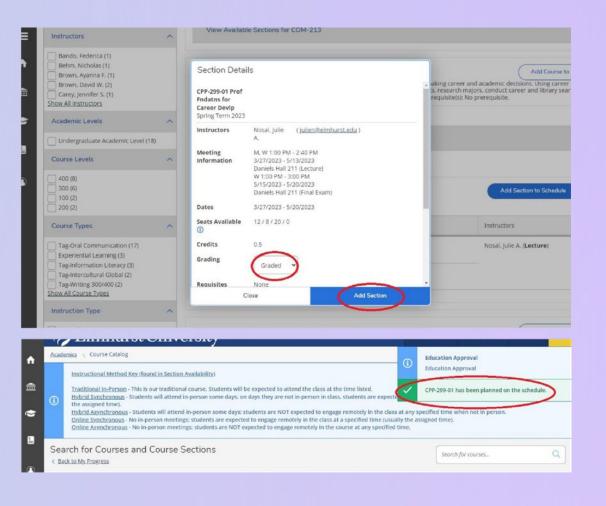

# **STUDENT PLANNING**

Removing Courses from Plan

**STEP 1:** Select the Schedule or the Timeline view from the Plan & Schedule tab.

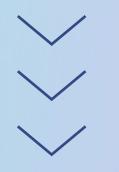

**STEP 2:** Click the "x" next to the course or section names to remove the item from the plan.

| Spring Term 2023 +                            |      |         |              |                   | Register Now                   |                 |                |                     |  |
|-----------------------------------------------|------|---------|--------------|-------------------|--------------------------------|-----------------|----------------|---------------------|--|
| Filter Sections                               |      | 🔒 Print | $\supset$    |                   | Planned: 3.50 C                | redits Enrolled | d: 3 Credits W | aitlisted: 0 Credit |  |
| CPP-299-01: Prof Endatos for Career Devip     | c *  | Sun     | Mon          | Tue               | Wed                            | Thu             | Fri            | Sat                 |  |
| ✓ Planned                                     | 7am  |         |              |                   |                                |                 |                |                     |  |
| edits: 0.50 Credits                           | 8am  |         |              | EDU-311.<br>01 01 |                                | EDU 311 01      |                |                     |  |
| Srading: Graded<br>nstructor: Nosal, Julie A. | 9am  |         |              |                   |                                |                 |                |                     |  |
| /27/2023 to 5/20/2023<br>eats Available: 12   | 10am |         |              |                   |                                |                 |                |                     |  |
| <ul> <li>Meeting Information</li> </ul>       | 11am |         |              |                   |                                |                 |                |                     |  |
| Register                                      | 12pm |         |              |                   |                                |                 |                |                     |  |
| View other sections                           | -    |         |              |                   |                                |                 |                |                     |  |
| View other sections                           | 1pm  |         | (10.799.61 X |                   | (39. X (39. X<br>200-01 200-01 |                 |                |                     |  |
|                                               | 2pm  |         |              |                   |                                |                 |                |                     |  |
| DU-311-01: Educational Psychology             | 3pm  |         |              |                   |                                |                 |                |                     |  |
| Registered                                    | 4pm  |         |              |                   |                                |                 |                |                     |  |

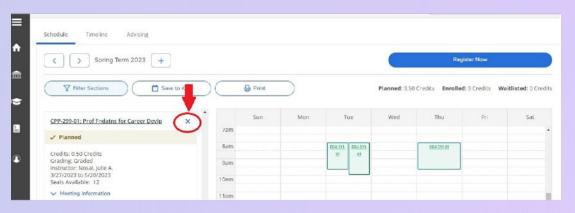

| CPP-299-01: Prof Endatos for Career Devip                                                         | ×                   | Sun       | Mon | Tue              | Wed | Thu        | Fri | Sa |
|---------------------------------------------------------------------------------------------------|---------------------|-----------|-----|------------------|-----|------------|-----|----|
| ✓ Planned                                                                                         | Confirm Remo        | we Course |     |                  |     |            |     |    |
| Credits: 0.50 Credits<br>Grading: Graded<br>Instructor: Nosal, Julie A.<br>3/27/2023 to 5/20/2023 | Are you sure you wa |           |     | Spring Term 2023 | 37  | 129,211.01 |     |    |
| Seats Available: 12                                                                               | Car                 | ncel      | 6   | Remove           |     |            |     |    |
| V Meeting Information                                                                             | Tiar                | n         |     | -                |     |            |     |    |
| Register                                                                                          |                     | n         |     |                  |     |            |     |    |

### **REGISTRATION** Adding Courses

**STEP 1:** To register for planned course(s) go to "Academics" then "Register for Classes".

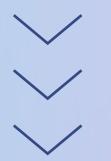

**STEP 2:** Select the "Register" button to individually add a course. Or select the "Register Now" button to add all planned courses at once (choose this option when adding a course that requires a lab).

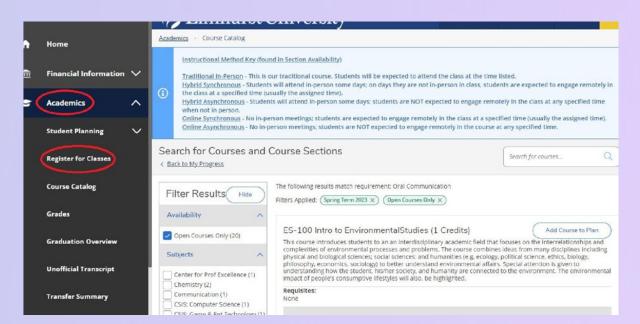

| Spring Term 2023 +                                                       |      |             |       |           |                     |               | Reg             | jister Now      | >         |
|--------------------------------------------------------------------------|------|-------------|-------|-----------|---------------------|---------------|-----------------|-----------------|-----------|
| Tilter Sections                                                          | iCal | $) \subset$ | Print | $\supset$ |                     | Planned: 3.50 | Credits Enrolle | d: 3 Credits Wa | itlisted: |
| View other sections                                                      |      | •           | Sun   | Mon       | Tue                 | Wed           | Thu             | Fri             | Si        |
|                                                                          | _    | 12am        |       |           |                     |               |                 |                 |           |
| BIO-104: Human Biology                                                   | ×    | 1am         |       |           |                     |               |                 |                 |           |
| View other sections                                                      |      | 2am         |       |           |                     |               |                 |                 |           |
|                                                                          |      | 3am         |       |           |                     |               |                 |                 |           |
| CPP-299-01: Prof Endatos for Career Devip                                | ×    | 4am         |       |           |                     |               |                 |                 |           |
| ✓ Planned                                                                |      | 5am         |       |           |                     |               |                 |                 |           |
| Credits: 0.50 Credits                                                    |      | 6am         |       |           |                     |               |                 |                 |           |
| Grading: Graded<br>Instructor: Nosal, Julie A.<br>3/27/2023 to 5/20/2023 |      | 7am         |       |           |                     |               |                 |                 |           |
| Seats Available: 12                                                      |      | 8am         |       |           | EDU-311- EDU-311-   |               | EDU-311-01      |                 |           |
| V Meeting mirormation                                                    | 100  | 9am         |       |           | <u>91</u> <u>91</u> |               |                 |                 |           |

**STEP 3:** Double check schedule. Courses will appear in green when successfully registered for and will state registered instead of planned.

| Spring Term 2023                                |      |                                          |                   |          |                              |                                                                                                   | Re         | gister Now                                                      |                   |
|-------------------------------------------------|------|------------------------------------------|-------------------|----------|------------------------------|---------------------------------------------------------------------------------------------------|------------|-----------------------------------------------------------------|-------------------|
|                                                 | Cal  | 🔒 Print                                  | $\supset$         |          |                              | Planned: 3 Credits                                                                                | Enrolled:  | 3.50 Credits Wa                                                 | aitlisted: 0 Cred |
| CPP-299-01: Prof Endatns for Career Devip       | •    | Sun                                      | Mon               | T        | ue                           | Wed                                                                                               | Thu        | Fri                                                             | Sat               |
| ✓ Registered, but not started                   | 7am  |                                          |                   |          |                              | te dan juni terden di sebut dan juni terdini peri terdini dan dan dan dan dan dan dan dan dan dan |            |                                                                 |                   |
| Credits: 0.50 Credits                           | 8am  |                                          |                   | EDU-311- | EDU-311-<br>01               |                                                                                                   | EDU-311-01 |                                                                 |                   |
| Grading: Graded<br>Instructor: Nosal, Julie A.  | 9am  |                                          |                   |          |                              |                                                                                                   |            |                                                                 |                   |
| 3/27/2023 to 5/20/2023<br>V Meeting Information | 10am | and and a many start of the start starts |                   |          |                              |                                                                                                   |            | national (constraint (constraint)) and constraints (constraint) |                   |
| Drop                                            | 11am |                                          |                   |          |                              |                                                                                                   |            |                                                                 |                   |
| ✓ View other sections                           | 12pm |                                          | /                 |          |                              |                                                                                                   |            |                                                                 |                   |
| View other sections                             | 1pm  | /                                        | <u>CPP-299-01</u> |          | al net for road in the state | CPP-299-01 CPP-299-01                                                                             |            |                                                                 |                   |
| EDU-311-01: Educational Psychology              | 2pm  |                                          |                   |          |                              | and a state of the                                                                                |            |                                                                 |                   |
| ✓ Registered                                    | 3pm  |                                          |                   |          |                              |                                                                                                   |            |                                                                 |                   |
|                                                 | 4pm  |                                          |                   | -        | _                            |                                                                                                   |            |                                                                 |                   |
| Credits: 1 Credits<br>Grading: Graded           | 5pm  |                                          |                   |          |                              |                                                                                                   |            |                                                                 |                   |

# REGISTRATION

**Dropping Courses** 

**STEP 1**: Go to "Academics" then "Register for Classes".

**STEP 2:** Select the "Drop" button next to the course. Next select a drop reason and then click Update.

|                                                                          | C Linnuist On                                                                           | iversity                               |                       |                         | •                   |
|--------------------------------------------------------------------------|-----------------------------------------------------------------------------------------|----------------------------------------|-----------------------|-------------------------|---------------------|
|                                                                          | Academics · Course Catalog                                                              |                                        |                       |                         |                     |
|                                                                          | Instructional Method Key (found in Se                                                   | ction Availability)                    |                       |                         |                     |
| ncial Information 🗸                                                      | Traditional In-Person - This is our trad                                                |                                        |                       |                         |                     |
|                                                                          | (i) Hybrid Synchronous - Students will att<br>the class at a specified time (usually th | he assigned time).                     |                       |                         |                     |
| emics ^                                                                  | Hybrid Asynchronous - Students will a<br>when not in person.                            |                                        |                       |                         |                     |
| nt Planning 🗸 🗸                                                          | Online Synchronous - No in-person me<br>Online Asynchronous - No in-person n            |                                        |                       |                         |                     |
|                                                                          | Search for Courses and Cours                                                            | se Sections                            |                       | (                       |                     |
| ter for Classes                                                          | < Back to My Progress                                                                   |                                        |                       | Search for courses      | S (                 |
| e Catalog                                                                | The fo                                                                                  | ollowing results match requirement: Or | al Communication      |                         |                     |
|                                                                          | Filtor Reculte                                                                          | Applied: (Spring Term 2023 X) (Open    |                       |                         |                     |
| 15                                                                       | Availability A                                                                          |                                        |                       |                         |                     |
| chedule Timeline As                                                      | dvising                                                                                 |                                        |                       |                         |                     |
| chedule inneine A.                                                       | Mong                                                                                    |                                        |                       |                         |                     |
| Spring Term 2                                                            | 2023 +                                                                                  |                                        | C                     | Register Now            |                     |
|                                                                          |                                                                                         |                                        |                       |                         |                     |
| Filter Sections                                                          | Save to iCal                                                                            | nint )                                 | Planned: 3 Credits Er | nrolled: 3.50 Credits W | aitlisted: 0 Credit |
|                                                                          |                                                                                         |                                        |                       |                         |                     |
| CPP-299-01: Prof Endatos for C                                           | areer Devlp St                                                                          | un Mon Tue                             | Wed TP                | nu Fri                  | Sat                 |
| ✓ Registered, but not started                                            | 1                                                                                       |                                        | _                     |                         |                     |
| Credits: 0.50 Credits<br>Grading: Graded                                 | 8am                                                                                     |                                        | M 1003                | 11-01                   |                     |
| Instructor: Nosal, Julie A.<br>3/27/2023 to 5/20/2023                    | 9am                                                                                     |                                        |                       |                         |                     |
| <ul> <li>Meeting Information</li> </ul>                                  | 10am                                                                                    |                                        |                       |                         |                     |
| Drop                                                                     | 11am                                                                                    |                                        |                       |                         |                     |
| <ul> <li>View other sections</li> </ul>                                  | 12pm                                                                                    |                                        |                       |                         |                     |
|                                                                          | 1pm                                                                                     | CPP-201-01                             | 09529931 09529503     | Kequister Now           |                     |
| Spring Term                                                              | Register and Drop Sec                                                                   | tions                                  |                       | Register Now            |                     |
| Filter Sections                                                          | Save                                                                                    |                                        | #: 3 Credits En       | rolled: 3.50 Credits Wa | itlisted: 0 Credits |
|                                                                          |                                                                                         | op: CPP-299-01 (0.50 Credit            |                       |                         |                     |
| CPP-299-01: Prof Endatos for C                                           | areer Devip Select sections to drop:                                                    | Select a reason                        | t Th                  | u Fri                   | Sat                 |
| Registered, but not started                                              |                                                                                         | Select an option                       | -                     |                         |                     |
| Credits: 0.50 Credits                                                    |                                                                                         | acress on operation                    | 120-13                | 1.01                    |                     |
| Grading: Graded<br>Instructor: Nosal, Julie A.<br>3/27/2023 to 5/20/2023 | CPP-299-01 (0.50 Credits)                                                               | Other                                  |                       |                         |                     |
| ✓ Meeting Information                                                    | EDU-311-01 (1 Credits)                                                                  | Select an option                       | -                     |                         |                     |
| Drop                                                                     |                                                                                         |                                        |                       |                         |                     |
| View other sections                                                      | PHL-210-51 (1 Credits)                                                                  | Select an option                       | ~                     |                         |                     |
|                                                                          |                                                                                         |                                        | 9-295-21              |                         |                     |
| EDU-311-01: Educational Psych                                            | Cancel                                                                                  | Update                                 |                       |                         |                     |
| View other sections EDU-311-01: Educational Psych                        |                                                                                         |                                        |                       |                         |                     |

**STEP 3:** The planned section will remain on the student's schedule, but it will no longer show that they are registered for the course if the drop was successful.

| < > Spring Term 2023 +                                |         |         |                     |                     | Register Now         |                 |                 |                           |
|-------------------------------------------------------|---------|---------|---------------------|---------------------|----------------------|-----------------|-----------------|---------------------------|
| ▼ Filter Sections     □ Save                          | to iCal | 🔒 Print | )                   |                     | Planned: 3.50 C      | redits Enrolled | l: 3 Credits Wa | i <b>tlisted:</b> 0 Credi |
| CPP-299-01: Prof Fndatns for Career Devlp             | ×       | Sun     | Mon                 | Tue                 | Wed                  | Thu             | Fri             | Sat                       |
| Planned                                               | 7am     |         |                     |                     |                      |                 |                 |                           |
|                                                       | 8am     |         |                     | EDU-311- EDU-311-   |                      | EDU-311-01      |                 |                           |
| Credits: 0.50 Credits<br>Grading: Graded              | 9am     |         |                     | <u>01</u> <u>01</u> |                      | -               |                 |                           |
| Instructor: Nosal, Julie A.<br>3/27/2023 to 5/20/2023 | 10am    |         |                     |                     |                      | • •             |                 |                           |
| Seats Available: 12                                   | - Com   |         |                     |                     |                      |                 |                 |                           |
| <ul> <li>Meeting Information</li> </ul>               | 11am    |         |                     |                     |                      |                 |                 |                           |
| Register                                              | 12pm    |         |                     |                     |                      |                 |                 |                           |
| ✓ View other sections                                 | 1pm     |         | <u>CPP-299-01</u> × |                     | <u>CPP- × CPP-</u> × |                 |                 |                           |
|                                                       |         |         | A                   |                     | 299-01 299-01        |                 |                 |                           |
|                                                       | 2pm     |         |                     |                     |                      |                 |                 |                           |
| EDU-311-01: Educational Psychology                    | 3pm     |         |                     |                     |                      |                 |                 |                           |

# **COMMON ERRORS & FAQS**

#### The "Register" button is not appearing, what should I do?

First make sure you do not have any financial holds on your account. These holds will appear on the top right corner of Self-Service. If you have a financial hold please contact Student Financial Services (sfs@elmhurst.edu) to get it resolved. Once resolved, you will be able to register.

Next, make sure an active course section is selected, if not click the "view other sections" drop down. Select an open section, then a register button will appear.

# I placed into a Math or World Language course but cannot register. What should I do?

Submit the <u>Add, Drop, or Change Course Grading Preference form</u>. Registration & Records will enroll you in the course.

I am registering for a course that requires a lab, but keep getting an error. What should I do?

Click the "Register Now" button to add both the lecture and lab at the same time.

# A course I need to register for is full and/or I am missing the pre-req for it. How can I enroll?

#### **Undergraduate Students**

Email the department chair, school dean (education courses only) for approval. Once approval is received, please forward to <a href="mailto:regrec@elmhurst.edu">regrec@elmhurst.edu</a> for registration.

**IMPORTANT:** For BUS & ECO courses work with your advisor first to see if an alternative course or section can be taken. If not, your advisor should contact Dean Wan, Dean Wolff or Dr. Wilson in the School of Business.

Department Chair and School Dean contact info can be found in the Employee Directory: <a href="https://www.elmhurst.edu/directory/?department=all">https://www.elmhurst.edu/directory/?department=all</a>

#### **Graduate Students**

Email your program director for approval. Once approval is received, please forward to regrec@elmhurst.edu for registration.

# How can I register for a course overload (enroll in more than 4.75 credits)?

The university policy requires that you have a 3.0 GPA to be eligible for an overload. If this is met, you may overload up to 6.0 credits during the Fall and Spring terms. Overloads are not allowed during January or Summer terms.

You will not be able to register for an overload on Self-Service, as the system only allows you to register for 4.75 credits. To register, please submit the <u>Add, Drop or Change</u> <u>Course Grading Preference form</u>.

There are additional financial obligations with overloading. Please speak with the Office of Student Financial Services (sfs@elmhurst.edu) prior to requesting an overload.

# PLEASE REACH OUT WITH ANY ADDITIONAL QUESTIONS!

>> <u>regrec@elmhurst.edu</u>